САНКТ-ПЕТЕРБУРГСКИЙ ГОСУДАРСТВЕННЫЙ УНИВЕРСИТЕТ **КАФЕДРА КОМПЬЮТЕРНЫХ ТЕХНОЛОГИЙ И СИСТЕМ**

# **Томилова Анастасия Сергеевна**

**Выпускная квалификационная работа бакалавра**

## **Анализ робастных свойств многоцелевого закона**

## **управления движением судна по курсу**

Направление 01.03.02

Прикладная математика и информатика

Научный руководитель, доктор физ.-мат. наук, профессор Сотникова М. В.

Санкт-Петербург 2018

# **Содержание**

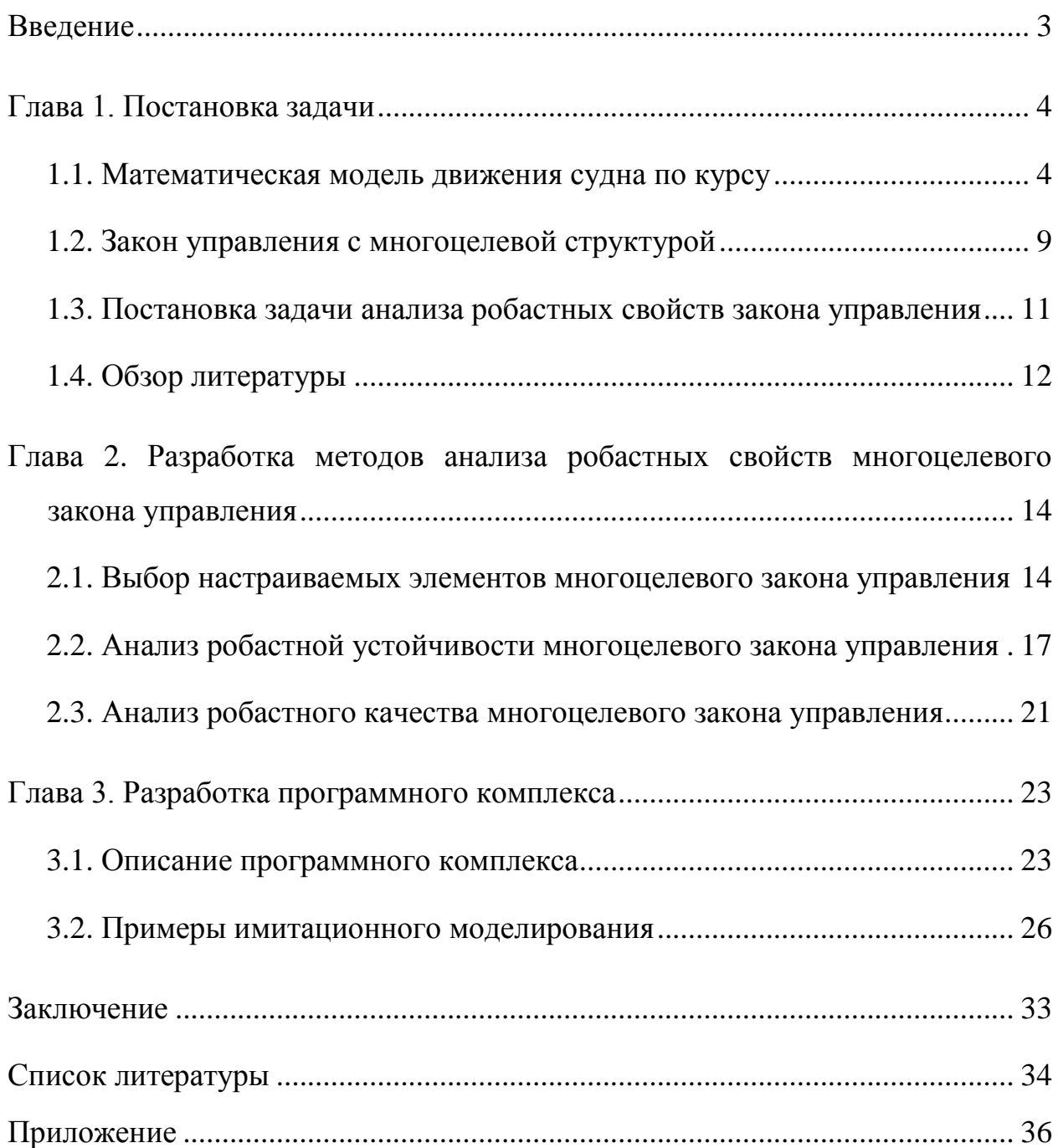

#### Введение

Вопрос анализа робастных свойств системы управления является одним из наиболее значимых и актуальных вопросов в современной теории управления. Это связано с тем, что динамика реального объекта может существенно отличаться от поведения математической модели, использованной при синтезе закона управления. Для хорошо спроектированной системы управления малое варьирование параметров модели не приведет к принципиальным изменениям динамических свойств замкнутой системы. Если же это не так, то систему нельзя считать работоспособной.

Неточности математических моделей возникают в виду ряда сложностей, таких как неполнота информации об объекте управления, стремление к упрощению математической формализации, наличие различных неучтенных факторов и т. д. Все это влияет на работу системы управления и требует проведения анализа ее робастных свойств.

В данной работе объектом управления является морское судно. Цель управления состоит в том, чтобы обеспечить заданный командный сигнал по курсу. Рассматривается нелинейная математическая модель движения морского судна [2], причем для построения закона управления используется многоцелевой подход [3]. Это связано с тем, что многоцелевое управление позволяет обеспечить желаемое качество функционирования системы управления в различных режимах, в том числе при действии внешних возмущений.

В работе исследуются робастные свойства многоцелевого закона управления движением судна по курсу при условии, что коэффициенты математической модели варьируются в заданных пределах. Выполняется проверка робастной устойчивости в зависимости от выбора настраиваемых элементов многоцелевого закона управления, а также проводится анализ сохранения качества процессов управления при вариациях параметров модели.

Результаты работы представлены примерами имитационного моделирования в среде MATLAB/Simulink.

#### **Глава 1. Постановка задачи**

#### **1.1. Математическая модель движения судна по курсу**

Введем две системы координат: базовую (неподвижную) и связанную (подвижную). Начало базовой земной системы координат  $O_3 \xi \eta \zeta$  (точка  $O_3$ ) совпадает с некоторой точкой, лежащей на поверхности Земли, через которую проходит след желаемой траектории движения морского подвижного объекта (МПО). Ось  $O_3$ η соединяет точку  $O_3$  с центром Земли и направлена от него. При этом оси  $O_3\xi$  и  $O_3\zeta$  лежат в плоскости местного горизонта, проходящей через точку  $O_3$ , причем ось  $O_3\xi$  направлена на север. Связанная система координат *Oxyz* является подвижной, так как и точка *O* , и координатные оси постоянно перемещаются в пространстве, причем последние вращаются вместе с МПО. Оси *Ox* и *Oy* лежат в продольной (диаметральной) плоскости симметрии МПО, причем первая из них направлена к носу (продольная ось), а вторая – к верхней части МПО (нормальная ось). Ось *Oz* (поперечная ось) дополняет систему до правой тройки.

В работе рассматривается движение морского судна, как объекта управления, со следующими физическими параметрами:

- $m$  масса судна;
- $\bullet$  *L* длина судна;
- $\bullet$  *J*<sub>*xx*</sub>, *J*<sub>*yy*</sub> моменты инерции относительно продольной и вертикальной осей соответственно;
- $k_{11}$ ,  $k_{33}$  коэффициенты присоединенной массы вдоль осей  $Ox$  и *Oz* соответственно;
- $\bullet$   $k_{44}$ ,  $k_{55}$  коэффициенты присоединенного момента инерции вдоль осей *Oy* и *Oz* соответственно;

- $k_{34}$  коэффициент присоединенной массы относительно осей Оу и  $Oz$ :
- $\mu(\theta_0)$  коэффициент демпфирования бортовой качки;
- $\bullet$  V скорость;
- $L_R$  плечо руля;
- $h_0$  поперечная метацентрическая высота;
- $z_k$  плечо сил инерции;
- $g -$ ускорение свободного падения.

Рассмотрим нелинейную математическую модель движения судна по курсу [2] следующего вида:

$$
\dot{V}_x = \frac{Q_x}{m(1 + k_{11})},
$$
\n
$$
\dot{V}_z = \frac{J_{xx}(1 + k_{44})Q_z - mk_{34}N_x}{mJ_{xx}(1 + k_{33})(1 + k_{44}) - m^2k_{34}^2},
$$
\n
$$
\dot{\omega}_x = \frac{k_{34}Q_z - (1 + k_{33})N_x}{mk_{34}^2 - J_{xx}(1 + k_{33})(1 + k_{44})},
$$
\n
$$
\dot{\omega}_y = \frac{N_y}{J_{yy}(1 + k_{55})}, \quad \dot{\theta} = \omega_x, \quad \dot{\phi} = \omega_y,
$$
\n
$$
\dot{\xi} = V_x \cos \phi + V_y \cos \theta \sin \phi,
$$
\n(1.1)

где  $V_x$ ,  $V_z$  и  $\omega_x$ ,  $\omega_y$  – проекции векторов линейной и угловой скорости на соответствующие оси связанной системы координат;  $\xi$  - продольное перемещение центра масс по направлению движения;  $\zeta$  – боковое смещение центра масс;  $\varphi$  – угол курса;  $\theta$  – угол крена. Через  $Q_x, Q_z$  и  $N_x, N_y$ обозначены соответственно проекции сил и моментов, действующих на судно, определяемые следующими соотношениями:

$$
Q_x = -m(1 + k_{33})V_z \omega_y + 1.8T - X_H - X_R + F_x;
$$
  
\n
$$
Q_z = Z_H + Z_R + F_z;
$$
  
\n
$$
N_x = -\mu J_{xx} \omega_x - mgh_0 \theta + z_k m V_x \omega_y - 36.05V \omega_x + M_{xH} + M_{xR} + M_x;
$$
\n(1.2)  
\n
$$
N_y = M_{yH} + M_{yR} + M_y.
$$

В приведенных формулах через  $X_H$ ,  $Z_H$ ,  $M_{xH}$ ,  $M_{yH}$  обозначены проекции гидродинамических силы и момента вязкостной природы, действующих на корпус судна, а через  $X_R$ ,  $Z_R$ ,  $M_{xR}$ ,  $M_{yR}$ обозначены проекции силы и момента, обусловленные перекладкой вертикального руля, *T* – тяга гребного винта. Через  $F_x$ ,  $F_z$ ,  $M_x$ ,  $M_y$  обозначены проекции на оси связной системы координат векторов внешней возмущающей силы и момента.

Проекции гидродинамической силы и момента определяются следующими формулами:

$$
X_H = 0.50294V^2;
$$
  
\n
$$
Z_H = 4.89V_L^2\beta + 9.644V_L^2\Omega\sqrt{1-\Omega^2} + 23.7V_L^2\beta|\beta|;
$$
  
\n
$$
M_{xH} = -11.39V_L^2\beta - 22.474V_L^2\Omega\sqrt{1-\Omega^2} - 55.23V_L^2\beta|\beta|;
$$
  
\n
$$
M_{yH} = -322.61V_L^2\beta - 223.6V_L^2\Omega + 69.1V_L^2\Omega|\beta| - 160.8V_L^2\Omega|\Omega|.
$$
\n(1.3)

Здесь  $V = \sqrt{V_x^2 + V_z^2}$ ,  $V_L = \sqrt{V^2 + \omega_y^2 L^2}$ ,  $\Omega = \omega_y L / V_L$  – безразмерная угловая скорость рыскания,  $\beta = -arctg(V_z/V_x) - y$ гол дрейфа.

Тяга гребного винта определяется выражением

$$
T = 9.740n^2 - 2.23Vn, \qquad (1.4)
$$

где *n* – число оборотов гребного винта, из которого следует связь между скоростью хода и оборотами гребного винта в установившемся режиме

$$
V = 3.1357n.
$$
 (1.5)

Проекции гидродинамической силы и момента, обусловленные перекладкой руля, имеют вид:

$$
X_R = 0.462\alpha^2 V_{LR}^2;
$$
  
\n
$$
Z_R = 1.236V_{LR}^2\beta - 0.567V_{LR}^2\omega - 1.236V_{LR}^2\delta;
$$
  
\n
$$
M_{xR} = -3.91V_{LR}^2\beta + 1.79V_{LR}^2\omega + 3.91V_{LR}^2\delta;
$$
  
\n
$$
M_{yR} = 156.93V_{LR}^2\beta - 29.9V_{LR}^2\omega - 156.93V_{LR}^2\delta;
$$
  
\n
$$
M_{xRb} = -36.05V\omega_x;
$$
  
\n(1.6)

где  $\alpha = \delta - (\beta - L_R \omega_y / V), V_{LR} = \sqrt{V^2 + L_R^2 \omega_y^2}, \ \omega = \omega_y L / V_{LR}$ .

Рассмотрим уравнения привода вертикального руля

$$
\dot{\tilde{\delta}} = f_1(u), \ \delta = f_2(\tilde{\delta}). \tag{1.7}
$$

Здесь  $u$  – управление, функции  $f_1$  и  $f_2$  определяют ограничения на скорость перекладки руля и на его максимальное отклонение соответственно:

$$
f_1(u) = \begin{cases} 3sign(u), & ecm \\ u, & ecm \end{cases} \quad \begin{array}{l} |u| > 3^\circ / c \\ |u| \le 3^\circ / c \end{array}, \quad f_2(\widetilde{\delta}) = \begin{cases} 35sign(\widetilde{\delta}), & ecm \\ \widetilde{\delta}, & ecm \end{cases} \quad \begin{array}{l} |\widetilde{\delta}| > 35^\circ \\ |\widetilde{\delta}| \le 35^\circ \end{array}.
$$

Выражения  $(1.1) - (1.7)$  составляют систему дифференциальных уравнений движения судна по курсу.

Измеряемой величиной является угол курса. Тогла уравнение измерения примет следующий вид:

$$
y = \varphi. \tag{1.8}
$$

Работать с нелинейной математической моделью довольно трудно, поэтому возникает необходимость привести систему дифференциальных уравнений к линейному виду, то есть выполнить линеаризацию.

Осуществим линеаризацию уравнений  $(1.1) - (1.7)$  в окрестности нулевого положения равновесия по координатам  $V_z$ ,  $\omega_y$ ,  $\varphi$  при постоянной продольной составляющей  $V_x = V$  скорости хода. При этом будем считать, что крен и угловая скорость по крену нулевые. Такое упрощение допустимо в рамках рассматриваемых задач, поскольку движение по крену оказывает слабое воздействие на движение судна по курсу. В результате получим следующую линейную модель движения судна по курсу:

$$
V_{z} = a_{11}V_{z} + a_{12}\omega_{y} + b_{1}\delta + c_{1}F_{z},
$$
  
\n
$$
\dot{\omega}_{y} = a_{21}V_{z} + a_{22}\omega_{y} + b_{2}\delta + c_{2}M_{y},
$$
  
\n
$$
\dot{\phi} = \omega_{y},
$$
  
\n
$$
\dot{\delta} = u.
$$
\n(1.9)

Численные значения физических параметров морского судна, используемых в математической модели  $(1.1) - (1.7)$ , равны

$$
m = 402.68; L = 115; J_{xx} = 6573.5; J_{yy} = 266270; L_R = 52.75; k_{11} = 0.02; k_{33} = 0.616; k_{44} = 0.503; k_{55} = 0.527; k_{34} = 0.31; \mu(\theta_0) = 0.34; V = 10; h_0 = 1.22; z_k = 3.3; g = 9.81.
$$

При этом соответствующие им значения коэффициентов линейной модели (1.9) равны:

$$
a_{11} = -9.7347 \cdot 10^{-3}V
$$
;  $a_{12} = 1.6284575V$ ;  $b_1 = -1.9801 \cdot 10^{-3}V^2$ ;  
\n $a_{21} = 4.0748 \cdot 10^{-4}V$ ;  $a_{22} = -7.1699 \cdot 10^{-2}V$ ;  $b_2 = -3.8596 \cdot 10^{-4}V^2$ ;  
\n $c_1 = 1.540467 \cdot 10^{-3}$ ;  $c_2 = 2.45945 \cdot 10^{-6}$ .

Запишем теперь систему уравнений (1.9) и (1.8) в матричной форме. В результате получим

$$
\dot{\mathbf{x}} = \mathbf{A}\mathbf{x} + \mathbf{B}\delta + \mathbf{H}d, \ny = \mathbf{C}\mathbf{x}, \n\dot{\delta} = u.
$$
\n(1.10)

Здесь

$$
\mathbf{A} = \begin{pmatrix} a_{11} & a_{12} & 0 \\ a_{21} & a_{22} & 0 \\ 0 & 1 & 0 \end{pmatrix}; \quad \mathbf{B} = \begin{pmatrix} b_1 \\ b_2 \\ 0 \end{pmatrix}; \quad \mathbf{H} = \begin{pmatrix} h_1 \\ h_2 \\ 0 \end{pmatrix}; \quad \mathbf{C} = \begin{pmatrix} 0 & 0 & 1 \end{pmatrix},
$$

а вектор состояния х и внешнее возмущение  $d$  имеют следующие компоненты:

$$
\mathbf{x} = (V_z, \quad \omega_y, \quad \varphi)^T; \quad d = F_z.
$$

В уравнениях (1.9) и (1.10) будем полагать, что возмущающий момент по курсу определяется приближенно по формуле  $M_y = \frac{L}{2} F_z$ . Тогда значения элементов матрицы Н равны:

$$
h_1 = 1.540467 \cdot 10^{-3}; \quad h_2 = c_2 L/2 = 1.4142 \cdot 10^{-4}
$$

Далее исследования, представленные в работе, будут производиться на основе математической модели (1.10).

#### 1.2. Закон управления с многоцелевой структурой

В работе используется многоцелевой подход для построения закона управления [2, 3]. Это связано с тем, что закон управления с многоцелевой структурой обеспечивает желаемое качество функционирования замкнутой системы управления в различных режимах. В данной работе рассматриваются два таких режима - собственное движение и движение под воздействием постоянных внешних возмущений. Режим собственного движения определяется ненулевым командным сигналом по курсу. Основными показателями качества собственного движения являются длительность переходного процесса и перерегулирование, а движения, вызванного постоянными внешними возмущениями, - максимальное отклонение регулируемой переменной от заданного значения. При этом ко второму режиму предъявляется требование астатизма по регулируемой переменной - углу курса.

Построим динамический регулятор, представленный формулами

$$
\dot{\mathbf{z}} = \mathbf{A}\mathbf{z} + \mathbf{B}\delta + \mathbf{G}(y - \mathbf{C}\mathbf{z}),
$$
  
\n
$$
u = \mathbf{K}(\mathbf{z} - \mathbf{x}^*) + K_\delta \delta + K_\Delta(y - \mathbf{C}\mathbf{z}) + \mathbf{K}_\gamma \mathbf{x}^*,
$$
\n(1.11)

где  $\mathbf{z} \in E^3$  – вектор состояния асимптотического наблюдателя, который позволяет восстановить информацию о неизвестных компонентах вектора состояния:  $\mathbf{x}^* = (0, 0, \varphi^*)^T$  – командный сигнал.

Настраиваемыми элементами многоцелевой структуры (1.11) являются:

- матрицы **K** и  $K_{\delta}$  базового закона управления  $u = K(x x^*) + K_{\delta} \delta$ , определяющие динамику собственного движения системы управления;
- число  $K_{\Delta}$ , обеспечивающее астатизм замкнутой системы при наличии постоянных возмущений;
- вектор  $K_v$ , обеспечивающий компенсирующую добавку при ненулевом сигнале  $\varphi^*$ :

• матрица асимптотического наблюдателя  $G$ , обеспечивающая гурвицевость матрицы  $A - GC$ .

Введём квалратичный функционал Ј. характеризующий качество собственного движения

$$
J = \int_{0}^{\infty} ((\mathbf{x} - \mathbf{x}^*)^T \mathbf{Q} (\mathbf{x} - \mathbf{x}^*) + Ru^2) dt,
$$
 (1.12)

где  $\mathbf{Q}$  и  $R$  - положительно-определенные весовые матрицы соответствующих размерностей. Поиск матриц **К** и  $K_8$  базового закона управления, будем осуществляться таким образом, чтобы обеспечить минимум функционала качества (1.12).

Матрицы  $K_A$  и  $\mathbf{K}_v$  находятся из условия астатизма, то есть должны обеспечивать выполнение равенства

$$
H(0)=0.
$$

Здесь  $H(s)$  – это передаточная функция замкнутой системы (1.10), (1.11) от входа d к выходу  $e = \omega - \omega^*$ .

Матрица G коэффициентов асимптотического наблюдателя находится из условия гурвицевости матрицы  $A - GC$ . При этом могут быть использованы различные подходы, в частности модальный синтез с заданным распределением корней характеристического полинома. Отметим, что динамика замкнутой системы определяется выбором всех настраиваемых элементов многоцелевой структуры (1.11). При этом в процессе поиска настраиваемых элементов необходимо учитывать ограниченность ресурсов управления, в частности это необходимо учитывать при назначении корней характеристического полинома наблюдателя.

Соотношения (1.11) формируют многоцелевой закон управления движением судна по курсу.

# 1.3. Постановка задачи анализа робастных свойств закона управления

Математическая модель объекта управления в большинстве случаев отличается от номинальной модели. Это связано с наличием ряда неучтенных факторов и неполнотой информации об объекте управления. Следовательно, возникает естественный вопрос: сохранятся ли свойства замкнутой системы, обеспечиваемые динамическим регулятором (1.11), при любых отклонениях коэффициентов линейной модели (1.10) в заданных пределах от номинальных значений.

В данной работе под номинальными значениями коэффициентов будем полагать значения, посчитанные для системы уравнений (1.9).

Будем считать, что коэффициенты математической модели (1.10) варьируются в пределах  $\pm 30\%$  от номинальных значений, то есть

$$
a_{ij} \in [\hat{a}_{ij}, \quad \tilde{a}_{ij}], \quad b_i \in [\hat{b}_i, \quad \tilde{b}_i], \qquad i, j = \overline{1,2}. \tag{1.13}
$$

3 десь  $\hat{a}_{ij} = \overline{a}_{ij} - 0, 3\overline{a}_{ij}, \quad \tilde{a}_{ij} = \overline{a}_{ij} + 0, 3\overline{a}_{ij}, \quad \hat{b}_i = \overline{b}_i - 0, 3\overline{b}_i, \quad \tilde{b}_i = \overline{b}_i + 0, 3\overline{b}, \quad \overline{a}_{ij}, \quad \overline{b}_i$ номинальные значения, приведенные в модели (1.10).

В работе ставится задача анализа робастной устойчивости замкнутой системы управления (1.10), (1.11) при условии, что коэффициенты модели  $(1.10)$  могут варьироваться в пределах  $(1.13)$ . То есть рассматривается вопрос о том, сохранит ли устойчивость замкнутая система (1.10), (1.11) при всевозможных вариациях параметров модели (1.13)

Также проводится анализ робастного качества системы управления. При этом исследуются такие характеристики, как перерегулирование и длительность переходного процесса. Введем необходимые определения [1].

Перерегулированием по отношению к командному сигналу ф будем называть величину

$$
J_p = \frac{\varphi_m - \varphi^*}{\varphi^*},\tag{1.14}
$$

где  $\varphi_m$  – точная верхняя граница функции  $\varphi(t)$  на множестве  $t \in [0, \infty)$ :

$$
\varphi_m = \sup_{t \in [0,\infty)} \varphi(t).
$$

Длительностью собственного движения будем называть время  $T_n$ , необходимое для перевода курса  $\varphi$  из нулевого начального состояния  $\varphi(0) = 0$ в заданную малую окрестность командного сигнала  $\varphi$ :

$$
T_p = \inf\{t_m : \frac{\varphi(t) - \varphi}{\varphi^*} \le \Delta, \,\forall t \ge t_m\},\tag{1.15}
$$

где  $\Delta$  – фиксированное вещественное число (обычно  $\Delta = 0.05$ ).

Для всевозможных комбинаций коэффициентов математической модели  $(1.10)$ , варьируемых в заданных пределах  $(1.13)$ , находятся значения перерегулирования (1.14) и длительности (1.15), и из них выбираются наибольшие и наименьшие значения. Таким образом, строятся интервалы, в пределах которых изменяются перерегулирование и длительность переходного процесса при вариациях коэффициентов модели.

Таким образом, в данной работе ставится задача анализа робастной устойчивости и робастного качества многоцелевого закона управления (1.11) движением судна по курсу при условии, что коэффициенты модели (1.10) варьируются в пределах (1.13).

#### 1.4. Обзор литературы

Математическая модель, используемая при синтезе законов управления, может существенно отличаться от истинной динамики объекта управления. В связи с этим исследованиям в области робастности уделяется существенное внимание в теории управления. Данному кругу вопросов посвящено множество научных работ, книг и статей, например [1, 6, 7].

Классическими вариантами синтеза стабилизирующих регуляторов для линейных стационарных систем являются линейно-квадратичный регулятор (LQR) и модальный синтез [1, 4, 5, 12]. Известно, что любой регулятор, который обеспечивает устойчивость номинальной модели, всегда обладает определенным запасом устойчивости. Так, если используется модальный синтез, то чем дальше от мнимой оси находятся корни в открытой левой полуплоскости, тем больше запас устойчивости, но при этом система может неудовлетворительно работать при наличии шума и внешних возмущений.

Существуют два основных направления анализа робастных свойств систем управления - параметрический метод для структурированных неопределенностей и частотный метод при наличии неструктурированных неопределенностей [1]. К параметрическим методам анализа робастной устойчивости относится теорема Харитонова об устойчивости семейства полиномов, впервые сформулированная в работе [8]. Другой современный подход связан с применением линейных матричных неравенств [9].

К частотным методам анализа робастной устойчивости при наличии неструктурированной неопределенности относятся методы, представленные в работах [10, 11]. Особенностью этих методов является то, что структура модели заранее не фиксирована, в частности неизвестны степени полиномов в числителях и знаменателях передаточных функций. При этом ограничения на допустимые вариации модели накладываются в частотной области. Именно на этой группе методов делается акцент в данной работе.

# Глава 2. Разработка методов анализа робастных свойств многоцелевого закона управления

#### 2.1. Выбор настраиваемых элементов многоцелевого закона управления

Качество функционирования системы управления зависит от выбора настраиваемых элементов закона управления (1.11). В работе используются следующие подходы для поиска этих элементов: матрица G находится из условия гурвицевости матрицы  $A - GC$  при помощи модального синтеза методом биномиального распределения [5], то есть в качестве назначаемых собственных значений принимаются корни полинома  $\Delta^{*}(s) = (s + \rho)^{3} - 6$ инома Ньютона, где  $\rho > 0$  – запас устойчивости; для нахождения матрицы **K** и  $K_{\delta}$  используется LQR-оптимизация; матрицы  $K_{\lambda}$  и  $\mathbf{K}_{\nu}$  ищутся из условия астатизма замкнутой системы.

Рассмотрим систему дифференциальных уравнений объекта управления и асимптотический наблюдатель

$$
\dot{\mathbf{x}} = \mathbf{A}\mathbf{x} + \mathbf{B}\delta + \mathbf{H}d,
$$
  
\n
$$
\dot{\mathbf{z}} = \mathbf{A}\mathbf{z} + \mathbf{B}\delta + \mathbf{G}(y - \mathbf{C}\mathbf{z}).
$$
 (2.1)

На основе уравнений (2.1) введем обозначение  $\epsilon = x - z$  и получим

$$
\dot{\mathbf{\varepsilon}} = (\mathbf{A} - \mathbf{G}\mathbf{C})\mathbf{\varepsilon} + \mathbf{H}d. \tag{2.2}
$$

Если матрица G выбрана так, что система (2.2) асимптотически устойчивая, то есть матрица  $A - GC$  гурвицева, то решение системы (2.2) при отсутствии возмущений либо тождественно равно нулю, либо асимптотически стремится к нулю при неограниченном росте времени. Будем использовать модельный синтез. При этом матрицу  $G$  необходимо выбрать так, чтобы придать собственным числам матрицы  $A - GC$  желаемые значения, вещественные части, которых должны быть отрицательными. Для поиска матрицы **G** найдем характеристический полином  $\Delta(s) = \det(s\mathbf{E} - \mathbf{A} + \mathbf{G}\mathbf{C})$  и зададим желаемый характеристический полином  $\Delta^*(s) = (s + \rho)^3$ . Тогда, приравнивая коэффициенты при одинаковых степенях полиномов  $\Delta(s)$  и  $\Delta^*(s)$ , получим следующие формулы для вычисления коэффициентов матрицы G

$$
\mathbf{G} = \begin{pmatrix} g_1 \\ g_2 \\ g_3 \end{pmatrix} = \begin{pmatrix} \frac{\rho^3 + a_{11}g_2 - (a_{11}a_{22} - a_{12}a_{21})g_3}{a_{21}} \\ 3\rho^2 - a_{11}a_{22} + a_{12}a_{21} + (a_{11} + a_{22})(3\rho + a_{11} + a_{22}) \\ 3\rho + a_{11} + a_{22} \end{pmatrix}
$$

где  $a_{ij}$  – коэффициенты линейной математической модели (1.10).

Для того чтобы найти матрицы **К** и  $K_{\delta}$  базового закона управления  $u = K(x - x^*) + K_{\delta} \delta$ , рассмотрим задачу LQR-оптимизации для линейной молели (1.10) и квалратичного функционала (1.12). Залача LOR-оптимизации в данном случае формулируется следующим образом:

$$
J = J(u(\mathbf{K}, K_{\delta})) \to \min_{(\mathbf{K}, K_{\delta}) \in \Omega_K},
$$
\n(2.3)

где  $\Omega_K$  – множество матриц **K**,  $K_8$ , для которых матрица замкнутой системы (1.10) с базовым законом управления является гурвицевой [2]. Решением задачи LQR-оптимизации являются матрицы **K** и  $K_{\delta}$ , обеспечивающие минимум функционала (1.12). Для решения LOR задачи (2.3) существует алгоритм, основанный на решении матричного алгебраического уравнения Риккати [11]. Таким образом, нахождение настраиваемых элементов **K** и  $K_8$ сводится к решению задачи LQR-оптимизации. В результате получим линейный оптимальный регулятор вида

$$
u = \mathbf{Kx} + K_{\delta} \delta.
$$

Для нахождения матриц  $K_A$  и  $K_v$  применим преобразование Лапласа к замкнутой системе (1.10), (1.11). В результате получим математическую модель в tf-форме

$$
e = H(s)d + M(s)\varphi^*,\tag{2.5}
$$

где  $e = \varphi - \varphi^*$ ,  $H(s)$  и  $M(s)$  – это передаточные функции.

Найдем передаточные функции  $H(s)$  и  $M(s)$  системы (2.5). Для этого применим преобразование Лапласа к уравнению (2.2) при нулевых начальных условиях. В результате получим математическую модель, представленную в tf-форме

$$
\varepsilon = \mathbf{F}(s)d
$$

где  $\mathbf{F}(s) = (s\mathbf{E} - \mathbf{A} + \mathbf{G}\mathbf{C})^{-1}\mathbf{H}$  – передаточная матрица.

Объединяя уравнения (1.10), (1.11) и (2.2), получим

$$
\dot{\mathbf{z}} = \mathbf{A}\mathbf{z} + \mathbf{B}\delta + \mathbf{G}\mathbf{C}\mathbf{\varepsilon},
$$
  

$$
\dot{\delta} = \mathbf{K}\mathbf{z} + K_{\delta}\delta + K_{\Delta}\mathbf{C}\mathbf{\varepsilon} + (\mathbf{K}_{\mathbf{v}} - \mathbf{K})\mathbf{x}^*.
$$

Запишем данную систему в матричном виде и, применяя к обеим ее частям преобразование Лапласа, придем к системе алгебраических уравнений:

$$
\begin{pmatrix} \mathbf{z} \\ \delta \end{pmatrix} = \begin{pmatrix} s\mathbf{E} - \mathbf{A} & -\mathbf{B} \\ -\mathbf{K} & s - K_{\delta} \end{pmatrix}^{-1} \begin{pmatrix} \mathbf{G}\mathbf{C} \\ K_{\Delta}\mathbf{C} \end{pmatrix} \mathbf{\varepsilon} + \begin{pmatrix} s\mathbf{E} - \mathbf{A} & -\mathbf{B} \\ -\mathbf{K} & s - K_{\delta} \end{pmatrix}^{-1} \begin{pmatrix} 0 \\ \mathbf{K}_{\mathbf{v}} - \mathbf{K} \end{pmatrix} \mathbf{x}^*.
$$

Введем обозначение:

$$
\mathbf{T}(s) = \begin{pmatrix} s\mathbf{E} - \mathbf{A} & -\mathbf{B} \\ -\mathbf{K} & s - K_{\delta} \end{pmatrix}^{-1} = \begin{pmatrix} \mathbf{T}_{11}(s) & \mathbf{T}_{12}(s) \\ \mathbf{T}_{21}(s) & T_{22}(s) \end{pmatrix}.
$$

Рассмотрим уравнение относительно вектора состояния **z** асимптотического наблюдателя. В результате получим

$$
\mathbf{z} = \left[\mathbf{T}_{11}(s)\mathbf{G}\mathbf{C} + \mathbf{T}_{12}(s)K_{\Delta}\mathbf{C}\right]\mathbf{\hat{\varepsilon}} + \mathbf{T}_{12}(s)(\mathbf{K}_{\mathbf{v}} - \mathbf{K})\mathbf{x}^*.
$$

Подставим в выражение  $\varepsilon = x - z$  полученное уравнение. Тогда

$$
\mathbf{x} = \mathbf{F}(s)d + [\mathbf{T}_{11}(s)\mathbf{G}\mathbf{C} + \mathbf{T}_{12}(s)K_{\Delta}\mathbf{C}]\mathbf{F}(s)d + \mathbf{T}_{12}(s)(\mathbf{K}_{\mathbf{v}} - \mathbf{K})\mathbf{x}^*.
$$
 (2.6)

С учетом уравнения измерений  $y = Cx = \varphi$  и после подстановки в него выражения (2.6), получим

$$
y - \varphi^* = C(\mathbf{x} - \mathbf{x}^*) = C[E + T_{11}(s)GC + T_{12}(s)K_{\Delta}C]F(s)d + C[T_{12}(s)(\mathbf{K}_{v} - \mathbf{K}) - E]\mathbf{x}^*.
$$

Запишем последнее уравнение в положении равновесия, то есть при  $s = 0$ :

$$
y - \varphi^* = \mathbf{C}[\mathbf{E} + \mathbf{T}_{11}(0)\mathbf{G}\mathbf{C} + \mathbf{T}_{12}(0)K_{\Delta}\mathbf{C}]\mathbf{F}(0)d + \mathbf{C}[\mathbf{T}_{12}(0)(\mathbf{K}_v - \mathbf{K}) - \mathbf{E}]\mathbf{x}^*.
$$
 (2.7)  
И3 равенства (2.7) находятся настраиваємые элементы  $K_{\Delta}$  и  $\mathbf{K}_v$  законa

управления (1.11), путем приравнивания к нулю коэффициентов при  $d \times x^*$ . Решая соответствующее уравнение, получим:

$$
K_{\Delta} = [\mathbf{C}\mathbf{T}_{12}(0)]^{-1} [-\mathbf{C}\mathbf{F}(0) - \mathbf{C}\mathbf{T}_{11}(0)\mathbf{G}\mathbf{C}\mathbf{F}(0)][\mathbf{C}\mathbf{F}(0)]^{-1},
$$
  
\n
$$
\mathbf{K}_{\mathbf{v}} = [\mathbf{C}\mathbf{T}_{12}(0)]^{-1} [\mathbf{C}\mathbf{T}_{12}(0)\mathbf{K} + \mathbf{C}].
$$
 (2.8)

Таким образом, описанным выше методом, были получены настраиваемые элементы многоцелевого закона управления  $(1.11)$ .

#### 2.2. Анализ робастной устойчивости многоцелевого закона управления

Прежде всего, дадим общее понятие робастной устойчивости линейных систем [1]. Введем следующие обозначения:  $T(s, \Delta)$ ,  $K(s)$ ,  $H(s, K, \Delta)$  – передаточные матрицы объекта, регулятора и замкнутой системы  $\mathbf{e} = \mathbf{H}(s, \mathbf{K}, \Delta) \mathbf{d}$ соответственно. Через символ  $\Delta$  обозначена та часть объекта управления, которая представляет неопределенность в задании его математической модели. Неопределенность  $\Delta$  принадлежит некоторому заданному множеству:  $\Delta \in D$ . Также введем в рассмотрение характеристический полином  $\delta(s, \mathbf{K}, \Delta)$ замкнутой системы, зависящий от выбора регулятора и от конкретной реализации неопределенности. Пусть  $\delta_i = \delta_i(\mathbf{K}, \Delta)$  – корни характеристического полинома, которые для работоспособной системы должны находиться в открытой левой полуплоскости  $C^-$  на плоскости корней.

*Определение*. Будем говорить, что замкнутая система  $e = H(s, K, \Delta)d$ обладает свойством робастной устойчивости (является робастно устойчивой) по отношению к неопределенности  $\Delta$ , если для любого варианта  $\Delta \in D$  выполняется условие  $\delta_i(\mathbf{K}, \Delta) \in C^-$ . При этом будем говорить, что регулятор  $\mathbf{u} = \mathbf{K}(s)\mathbf{v}$  обеспечивает робастную устойчивость замкнутой системы.

Получим выражения в tf-форме для динамического регулятора для соответствующего многоцелевому закону управления (1.11) при  $\mathbf{x}^* = \mathbf{0}$ . Для этого применим преобразование Лапласа и представим математическую модель  $(1.10)$  и многоцелевой закон управления  $(1.11)$  в tf-форме. В результате получим

$$
y = P_n(s)u + F_n(s)d,
$$
 (2.9)

$$
u = K(s)y. \tag{2.10}
$$

Здесь  $P_n(s)$  и  $F_n(s)$  – номинальные передаточные функции объекта,  $K(s)$  – передаточная функция регулятора. Не трудно проверить, что передаточные функции  $P_n(s)$ ,  $F_n(s)$  и  $K(s)$  определяются равенствами

$$
P_n(s) = \mathbf{C}(s\mathbf{E} - \mathbf{A})^{-1}\mathbf{B}s^{-1},
$$
  
\n
$$
F_n(s) = \mathbf{C}(s\mathbf{E} - \mathbf{A})^{-1}\mathbf{H},
$$
  
\n
$$
K(s) = (1 - \mathbf{K}K_1(s)\mathbf{B}s^{-1} - K_8s^{-1} + K_{\Delta}\mathbf{C}K_1(s)\mathbf{B}s^{-1})^{-1}(\mathbf{K}K_1(s)\mathbf{G} + K_{\Delta} + K_{\Delta}K_1(s)\mathbf{G}),
$$
  
\n
$$
F_n(s) = (s\mathbf{E} - \mathbf{A} + \mathbf{G}\mathbf{C})^{-1} - \text{Bernomoraren bhaa nepegaroyhaa dyhkuwa.}
$$

В дальнейшем будем полагать, что передаточная функция  $K(s)$  регулятора не изменяется в процессе функционирования, а передаточные функции  $P_n(s)$  и  $F_n(s)$  объекта имеют неопределенность. Поэтому регулятор (2.10) фактически замыкает не объект с моделью (2.9), а другой объект с моделью:

$$
y = P(s)u + F(s)d,
$$

передаточные функции  $P(s)$  и  $F(s)$  которого отличаются от номинальных.

Определение. Абсолютным возмущением модели (2.9) или абсолютным возмущением номинальной передаточной функции  $P_n(s)$  объекта будем называть рациональную дробь  $\Delta_A(s)$ , представляемую разностью

$$
\Delta_A(s) = P(s) - P_n(s).
$$

Относительным возмущением модели или номинальной передаточной

функции будем называть отношение абсолютного возмущения к номиналу, то есть рациональную дробь

$$
\Delta_0(s) = [P(s) - P_n(s)]P_n^{-1}(s).
$$

Взвешенным относительным возмущением модели или номинальной передаточной функции (или просто возмущением либо неопределенностью) будем называть выражение

$$
\Delta(s) = [P(s) - P_n(s)][P_n(s)W_d(s)]^{-1},
$$

где  $W_d(s)$  – это заданная весовая дробно-рациональная функция.

Сформулируем теорему о малом коэффициенте усиления, приведенного в книге [1].

**Теорема 1.** Пусть неопределенность  $\Delta(s)$  удовлетворяет условию

$$
|\Delta(j\omega)| \leq 1, \ \forall \omega \in R^1,
$$

то есть принадлежит множеству  $D = \{ \Delta(s) : |\Delta(j\omega)| \le 1 \; \forall \omega \in R^1 \}$  дробнорациональных функций. Если объект с передаточной функцией  $M(s)$  устойчив, однако система с обратной связью сохраняет устойчивость не для любого возмущения из множества D, то найдется такая функция  $\Delta^*(s) \in D$  и такая частота  $\omega^* \in R^1$ , что выполнится равенство

$$
1 - \Delta^*(j\omega^*)M(j\omega^*) = 0.
$$

Это значит, что годограф Найквиста  $F(j\omega) = -\Delta^*(j\omega)M(j\omega)$  для разомкнутой цепи на частоте  $\omega = \omega^*$  пройдет через критическую точку  $(-1, 0, i)$ на комплексной плоскости.

Далее приведем рассуждения, о предельно допустимых гарантированных границах изменения возмущений модели объекта, которые не приводят к потере устойчивости.

По теореме о малом коэффициенте усиления, достаточным условием устойчивости возмущенной замкнутой системы является выполнение неравенства

$$
\max_{\omega \in R^1} \left| \Delta(j\omega) M(j\omega) \right| < 1,\tag{2.11}
$$

где  $M(s) = -W_d(s)K(s)[1+P_n(s)K(s)]^{-1}P_n(s)$ .

С учетом  $(2.11)$  и  $(2.10)$ , достаточное условие  $(2.11)$  примет вид  $\max_{\omega \in R^1} \left| \Delta_0(j\omega)T(j\omega) \right| < 1,$ 

 $\Gamma \text{Re } T(s) = K(s)[1 + P_n(s)K(s)]^{-1} P_n(s), \ \ \Delta_0(s) = [P(s) - P_n(s)]P_n^{-1}(s).$ 

Представляя неравенство (2.11) в виде

$$
\left|\Delta(j\omega)M(j\omega)\right|<1,\text{ with }\left[P(j\omega)-P_n(j\omega)]P_n^{-1}(j\omega)T(j\omega)\right|<1
$$

для любого  $\omega \in [0,\infty)$ , получим следующее достаточное условие

$$
\left| \left[ P(j\omega) - P_n(j\omega) \right] P_n^{-1}(j\omega) \right| < 1/\left| T(j\omega) \right|, \ \forall \omega \in [0, \infty).
$$

Функция частоты  $b(\omega, P_n, K) = 1/|T(j\omega)|$  представляет предельно «широкий коридор» вариации амплитудно-частотной характеристики (АЧХ) объекта управления (1.10), в пределах которого гарантируется сохранение устойчивости замкнутой регулятором (2.10) системы.

Таким образом, частотные границы робастной устойчивости для динамического регулятора (2.10) определяются следующими формулами

$$
A_{up}(\omega) = \left(1 + \frac{1}{|T(j\omega)|}\right) |P_n(j\omega)|,
$$
  

$$
A_{lo}(\omega) = \left(1 - \frac{1}{|T(j\omega)|}\right) |P_n(j\omega)|.
$$
 (2.12)

Теперь построим частотные границы, в пределах которых варьируется АЧХ объекта управления (1.10) при вариации коэффициентов модели (1.13). Для этого введем в рассмотрение функцию

$$
A(\omega, \mathbf{a}) = |P(j\omega, \mathbf{a})|,\tag{2.13}
$$

где  $\mathbf{a} = (a_{11}, a_{12}, a_{21}, a_{22}, b_1, b_2)^T$  – вспомогательный вектор, состоящий из варьируемых элементов модели объекта (1.10). Тогда верхняя и нижняя частотные границы вариаций АЧХ объекта будут определяться как максимальное и минимальное значение функции (2.13) для любого  $\omega \in [0, \infty)$ :

$$
A_1(\omega) = \max_{\mathbf{a} \in \Omega} A(\omega, \mathbf{a}),
$$
  
\n
$$
A_2(\omega) = \min_{\mathbf{a} \in \Omega} A(\omega, \mathbf{a}).
$$
\n(2.14)

Здесь  $\Omega$  – допустимое множество, определяемое выражениями (1.13),  $A_1(\omega)$ и  $A_2(\omega)$  – верхняя и нижняя границы соответственно.

Таким образом, границы (2.14) образуют частотный «коридор», в пределах которого фактически варьируется АЧХ объекта, при условии, что коэффициенты модели изменяются в заданных пределах (1.13). Построение этих границ проводилось численно в среде MATLAB.

Для того чтобы замкнутая система управления (1.10), (1.11) сохраняла устойчивость необходимо и достаточно, чтобы границы робастной устойчивости регулятора (2.12) включали построенный частотный «коридор» (2.14).

#### 2.3. Анализ робастного качества многоцелевого закона управления

Дадим определение робастного качества системы управления [1]. Для этого введем в рассмотрение некоторый функционал  $J = J(\mathbf{H}(s, \mathbf{K}, \Delta))$ , характеризующий качество работы системы. При фиксированном регуляторе этот функционал отображает множество неопределенностей  $D$  на множество числовой оси  $I = J(\mathbf{H}(s, \mathbf{K}, \Delta)) \subset R^1$ .

*Определение*. Будем говорить, что замкнутая система  $e = H(s, K, \Delta)d$ обладает определенным робастным качеством, если она является робастно устойчивой по отношению к неопределенности  $\Delta$ , и если справедливо включение  $I \subset \Re \subset R^1$ , где  $\Re$  – допустимое множество значений рассматриваемого функционала. В этом случае будем говорить, что регулятор  $\mathbf{u} = \mathbf{K}(s)\mathbf{y}$ обеспечивает определенной робастное качество замкнутой системы.

В работе рассматривается две характеристики качества динамических процессов: перерегулирование (1.14) и длительность (1.15). При фиксирован-

ном наборе настраиваемых элементов многоцелевого закона управления (1.11) найдем значения этих характеристик для некоторых заданных значений коэффициентов математической модели (1.10). В результате получим величины  $J_p(\mathbf{a})$  и  $T_p(\mathbf{a})$ , где  $\mathbf{a}$  – вектор коэффициентов линейной модели (1.10). Определим границы, в пределах которых изменяются значения функционалов (1.14), (1.15) при вариации коэффициентов модели в заданных диапазонах (1.13).

Построим верхнюю и нижнюю границу изменений характеристик качества. Для этого введем в рассмотрение следующие функции:

$$
J_p^{up}(K(s)) = \sup_{\mathbf{a}\in\Omega} J_p(\mathbf{a}, K(s)), \ J_p^{lo}(K(s)) = \inf_{\mathbf{a}\in\Omega} J_p(\mathbf{a}, K(s)), \tag{2.15}
$$

$$
T_p^{up}(K(s)) = \sup_{\mathbf{a}\in\Omega} T_p(\mathbf{a}, K(s)), \ T_p^{lo}(K(s)) = \inf_{\mathbf{a}\in\Omega} T_p(\mathbf{a}, K(s)), \tag{2.16}
$$

где  $\Omega$  – допустимое множество коэффициентов модели, удовлетворяющих условию (1.13). Тогда множество значений функционалов  $J_p(\mathbf{a})$  и  $T_p(\mathbf{a})$  определяются следующим образом:

$$
\mathfrak{R}_1 = (J_p^{lo}(K(s)), J_p^{up}(K(s))) \times \mathfrak{R}_2 = (T_p^{lo}(K(s)), T_p^{up}(K(s))). \quad (2.17)
$$

Таким образом, полученные функции (2.15), (2.16) определяют верхнюю и нижнюю границу перерегулирования и длительности переходного процесса соответственно для заданных элементов многоцелевого закона управления (1.11).

## **Глава 3. Разработка программного комплекса**

#### **3.1. Описание программного комплекса**

Математическая модель системы управления движением судна по курсу построена в среде MATLAB/Simulink. На рис. 1 представлена Simulinkмодель верхнего уровня, которая состоит из следующих основных блоков: нелинейная модель движения судна (**Ship**), асимптотический наблюдатель (**Observer**) и динамический регулятор (**Regulator**). Далее рассмотрим каждый из этих блоков подробнее.

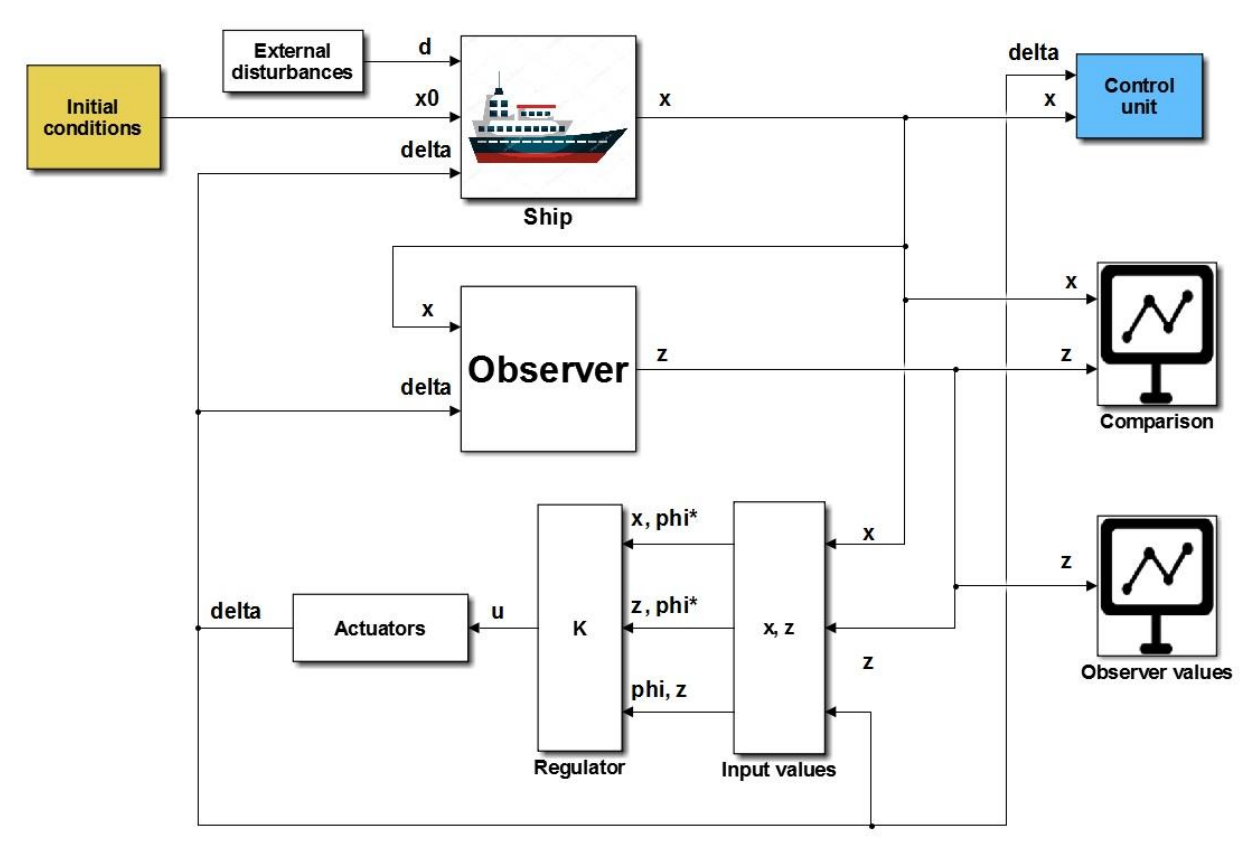

Рис. 1. Simulink-модель верхнего уровня.

Нелинейная математическая модель, представленная на рис. 2, моделирует поведение объекта управления. Получая на вход управление, начальное состояние и внешнее возмущение, данный блок имитирует динамику объекта управления в соответствии с формулами (1.1) – (1.7) и предоставляет информацию о компонентах вектора состояния с течением времени. Программная реализация нелинейной модели представлена функцией ripa\_11356.m, листинг 3 которой приведен в приложении.

На рис. 3 изображен асимптотический наблюдатель, который необходим для восстановления информации о векторе состояния, так как не все его компоненты являются измеряемыми. На вход рассматриваемого блока подается управление и измеряемая переменная - угол курса. Выходом является вектор состояния асимптотического наблюдателя. Работа асимптотического наблюдателя основана на формулах (2.1) и реализована при помощи функции **observer.m.** листинг 1 которой приведен в приложении.

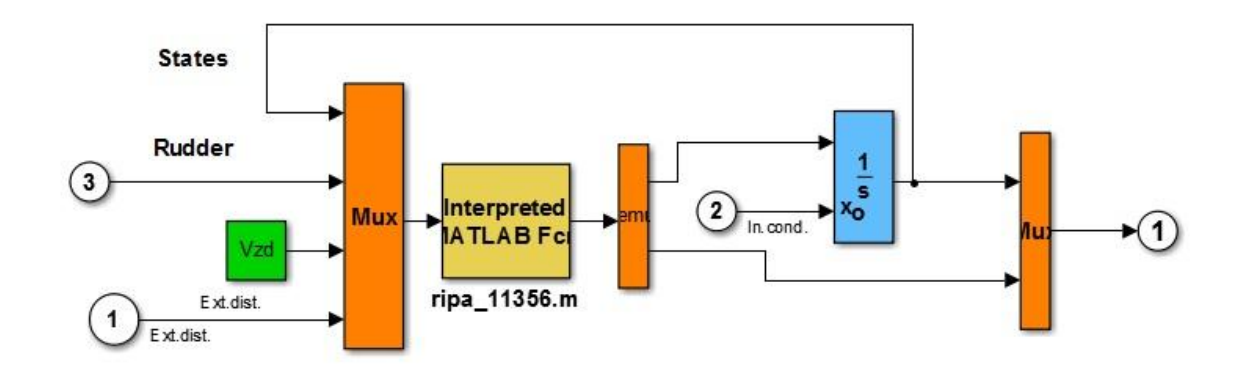

**NonLinear Model** 

Рис. 2. Нелинейная математическая модель.

#### **Observer**

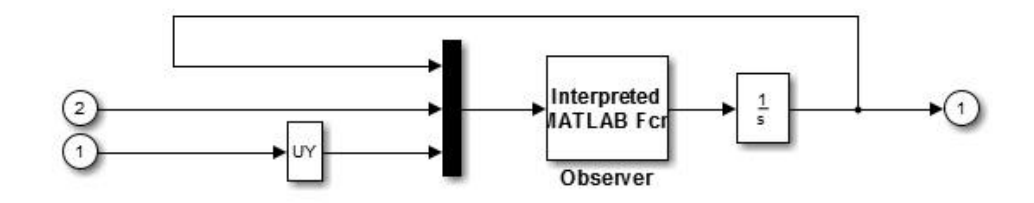

Рис. 3. Асимптотический наблюдатель.

Рассмотрим блок, содержащий несколько законов управления, между которыми возможно переключение. На рис. 4 приведены различные варианты реализованных законов управления: многоцелевой закон управления  $u = K(s)y$ , базовый закон управления  $u = K0^*X = Kx + K_s\delta$  и закон управле-

ния  $u = K0 * Z = Kz + K<sub>8</sub> \delta$  [14]. Существует возможность переключения между этими законами, однако при наличии постоянного внешнего возмущения два последних из них не обеспечивают астатизм, что приводит к ненулевой статической ошибке в положении равновесия замкнутой системы. Следовательно, использовать их стоит лишь в том случае, если внешнее возмущение отсутствует.

На вход рассматриваемого блока подается вектор состояния и вектор асимптотического наблюдателя. На выходе имеем управляющий сигнал, который поступает на блоки нелинейной математической модели и асимптотического наблюдателя. Работа многоцелевого закона управления движением судна реализована функцией Multi purposeCotrolLaw.m, листинг 5 которой приведен в приложении.

Таким образом, получается замкнутая система движения морского судна по заданному командному сигналу.

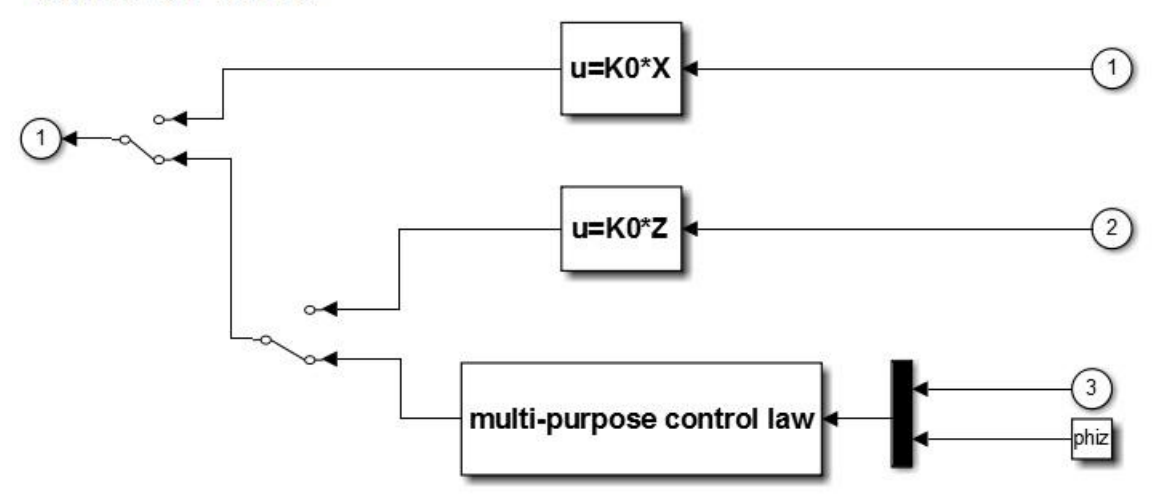

#### **Control laws**

Рис. 4. Различные варианты законов управления.

Построение частотного коридора (2.14), соответствующего вариациям параметров модели в заданных пределах (1.13), осуществляется с помощью функции **FrequencyCorridor.m** [13], листинг 2 которой приведен в приложе-

нии. Сравнение границ робастной устойчивости (2.12) и частотного коридора  $(2.14)$  реализовано скриптом **boundaries of robust stability.m**, листинг 4 которой приведен в приложении.

Нахождение интервалов для перерегулирования (2.15) и длительности переходного процесса (2.16) при фиксированном динамическом регуляторе (1.11) для всевозможных АЧХ объекта управления реализовано скриптом RobustQuality.m в листинге 7, приведенном в приложении.

Используемые значения параметров модели и законов управления, включая внешние возмущения, заданные значения угла курса и скорости движения, коэффициенты номинальной модели, устанавливаются в скрипте init.m, приведенном в листинге 6 приложения.

#### 3.2. Примеры имитационного моделирования

Прежде всего, зададим значения настраиваемых элементов многоцелевой структуры закона управления (1.11), при которых осуществлялось имитационное моделирование процессов в замкнутой системе. Для нахождения матрицы асимптотического наблюдателя  $G$  зададим запас устойчивости р. Численные значения коэффициентов матрицы  $G$  при  $\rho = 2$ , равны

$$
G = (1773.2 \quad 7.7737 \quad 5.1857)^T.
$$

Матрицы базового закона управления **К** и  $K_{\delta}$  находятся из матричного уравнения Риккати при помощи LQR-оптимизации с матрицами Q и R функционала качества (1.12) равными

$$
\mathbf{Q} = \begin{pmatrix} 0.0001 & 0 & 0 & 0 \\ 0 & 110 & 0 & 0 \\ 0 & 0 & 3 & 0 \\ 0 & 0 & 0 & 0 \end{pmatrix}, \quad R = 0.085. \tag{3.1}
$$

Таким образом, матрицы **K** и  $K_8$  для заданных матриц **Q** и R (3.1) равны

 $\mathbf{K} = (0.1267 \quad 21.49 \quad 5.9409), \quad K_s = -1.3073.$ 

Численные значения компонент многоцелевого закона управления  $K_A$ и **K**<sub>v</sub>, обеспечивающих астатизм замкнутой системы, определяемых из формул (2.8), равны

$$
K_{\Lambda} = 662.1373
$$
,  $\mathbf{K}_{\mathbf{v}} = (0.1267 \quad 21.49 \quad 0)$ .

Значения матриц  $Q$ , R функционала качества (1.12) и запас устойчивости р были подобраны эмпирическим путем так, чтобы переходный процесс по углу курса сходился к командному сигналу за наименьшее время, и при этом отсутствовало перерегулирование.

В результате передаточная функция управляющего сигнала  $u = K(s)y$ имеет следующий вид

$$
K(s) = \frac{662.1s^4 + 961.8s^3 + 422.3s^2 + 47.53s}{s^4 + 7.307s^3 + 20.7s^2 + 2.988s + 1.624 \cdot 10^{-15}}.
$$
(3.2)

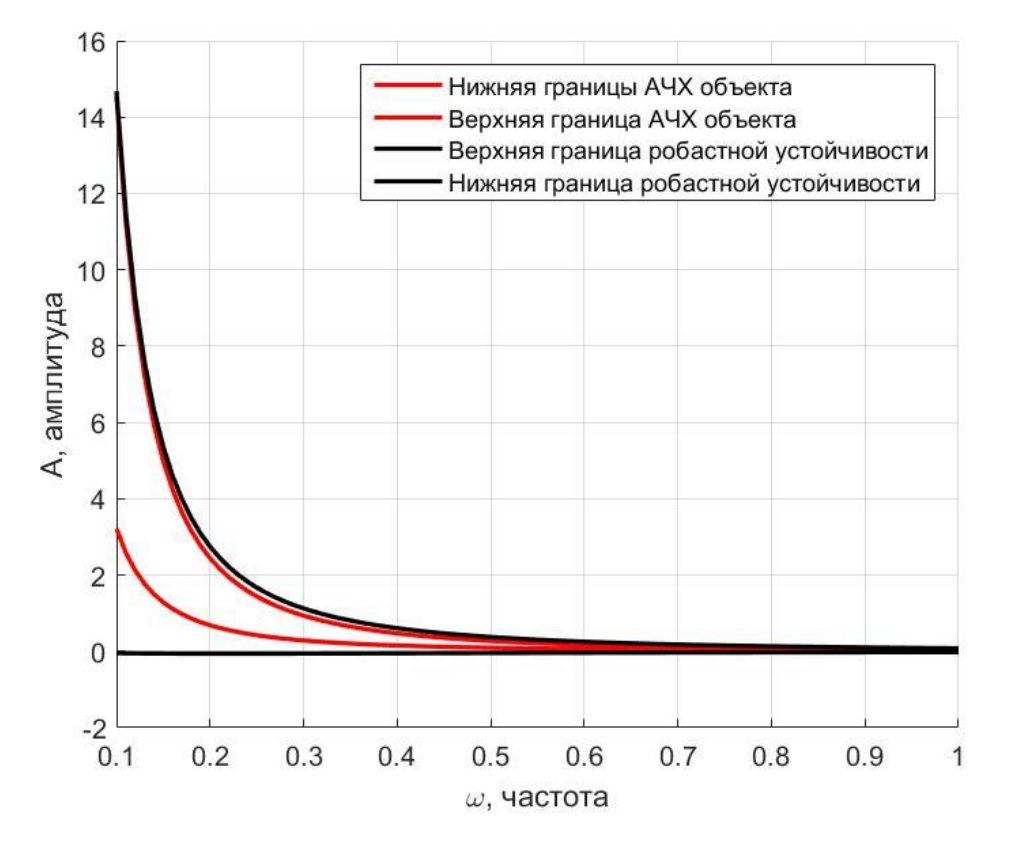

Рис. 5. Сравнение частотных коридоров.

Покажем, что регулятор с передаточной функцией (3.2) обеспечивает устойчивость замкнутой системы при любой вариации коэффициентов модели (1.10) в заданных пределах (1.13). Для этого приведем графики границ робастной устойчивости (2.12) и частотного коридора (2.14), в пределах которого варьируются АЧХ объекта управления при допустимых вариациях коэффициентов (1.13), и сравним их.

На рис. 5 изображены графики, на основе которых можно сделать вывод, что частотный коридор (2.14) находится внутри границ робастной устойчивости (2.12). Таким образом, полученный результат гарантирует сохранение робастной устойчивости при вариации коэффициентов модели объекта  $(1.10)$  в заданных пределах  $(1.13)$ .

Рассмотрим теперь вопрос анализа робастного качества для динамического регулятора (3.2). С этой целью построим границы (2.17) для перерегулирования (1.14) и длительности (1.15) при фиксированных значениях настраиваемых элементов закона управления с многоцелевой структурой. В результате проведенных вычислений были подучены следующие границы интервалов (2.17), определенные формулами (2.15) и (2.16):

$$
J_p^{up} = 19.2294, J_p^{\prime o} = 0,
$$
  
 $T_p^{up} = 53.1565, T_p^{\prime o} = 16.6489$ 

На рис. 6 приведены графики изменения угла курса  $\varphi(t)$  при всевозможных вариациях коэффициентов математической модели (1.10) в пределах (1.13) для случая, когда берутся только максимальные и минимальные отклонения коэффициентов в соответствующих диапазонах (1.13). Отметим, что приведенный на графиках результат получается только при условии, что ограничения (1.7) на управление не учитываются. В противном случае, существуют такие комбинации коэффициентов математической модели (1.10), для которых ограничения на ресурс управления приводят к потере устойчивости замкнутой системы (1.10), (3.2).

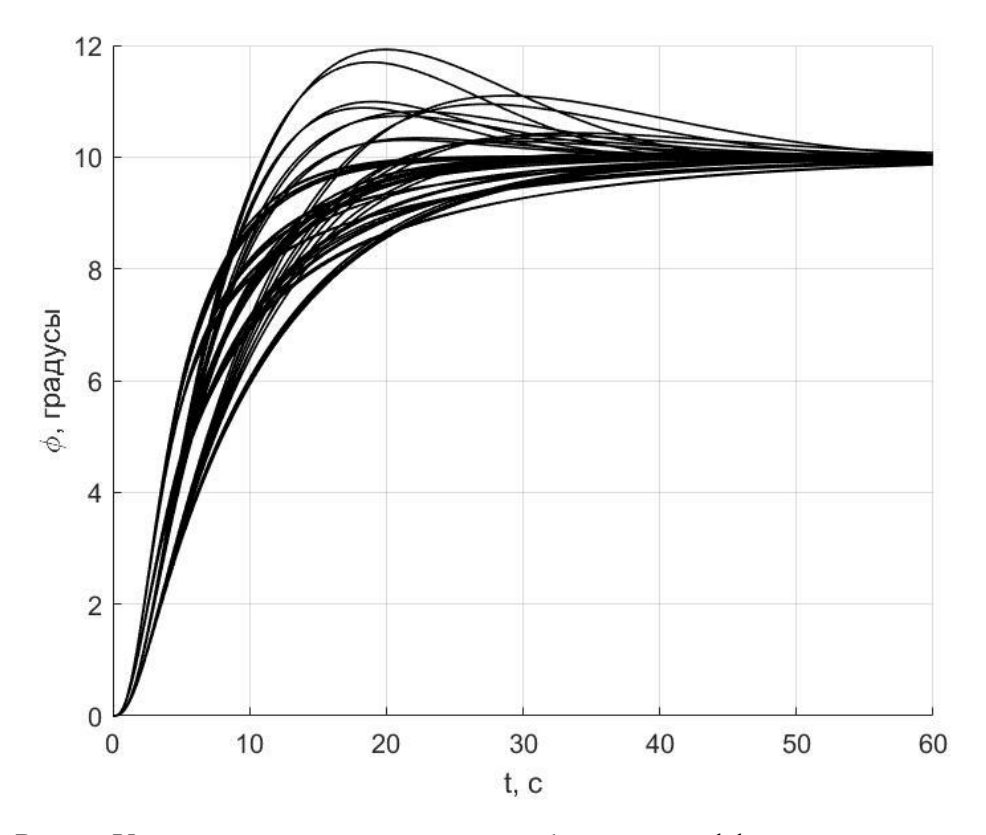

Рис. 6. Углы курса для различных комбинаций коэффициентов модели.

Рассмотрим примеры имитационного моделирования. Все приведенные ниже примеры были выполнены для случая ненулевого командного сигнала  $\varphi^* = 10^\circ$ .

Рассмотрим пример имитационного моделирования с нелинейной моделью судна (1.1) – (1.7), физические параметры которого соответствуют номинальной линейной модели объекта (1.10). На рис. 7 показано изменение угла курса с течением времени при постоянном внешнем возмущении  $d = -42$ . Из рисунка можно сделать вывод, что построенный регулятор (1.11) обеспечивает астатизм замкнутой системы. На рис. 8 показано соответствующее отклонение вертикального руля.

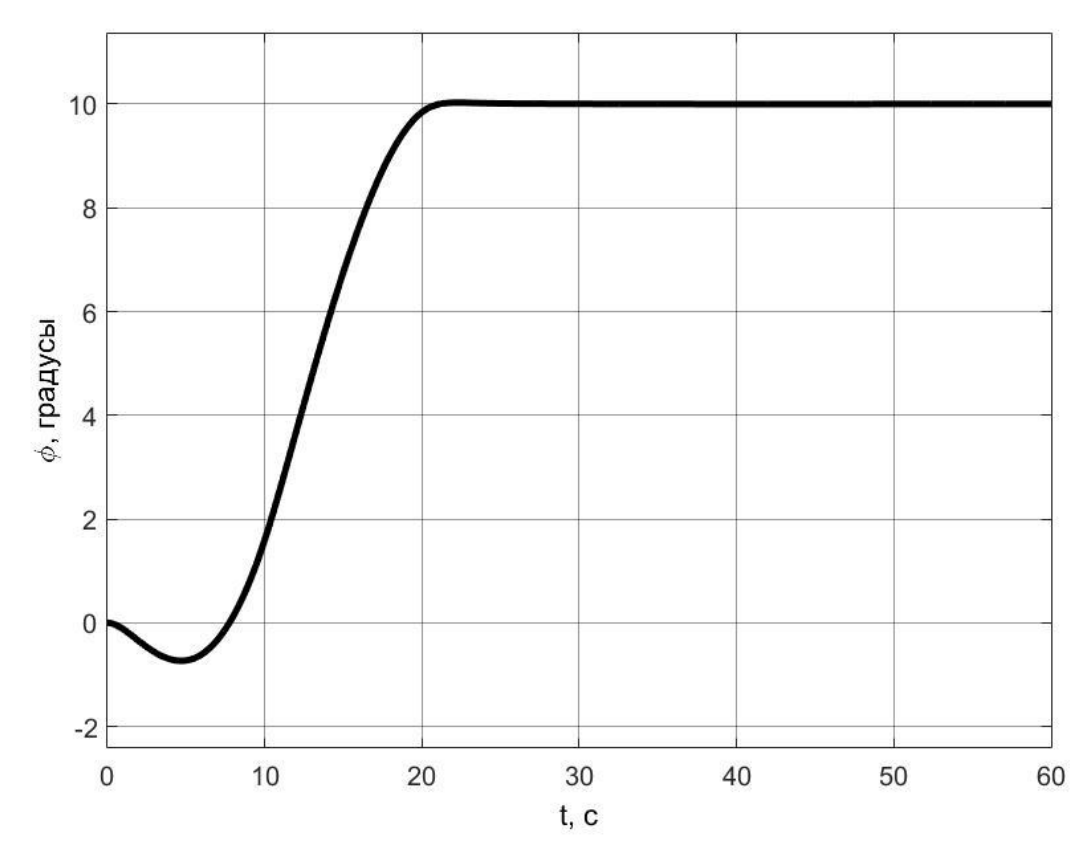

Рис. 7. Угол курса номинальной модели.

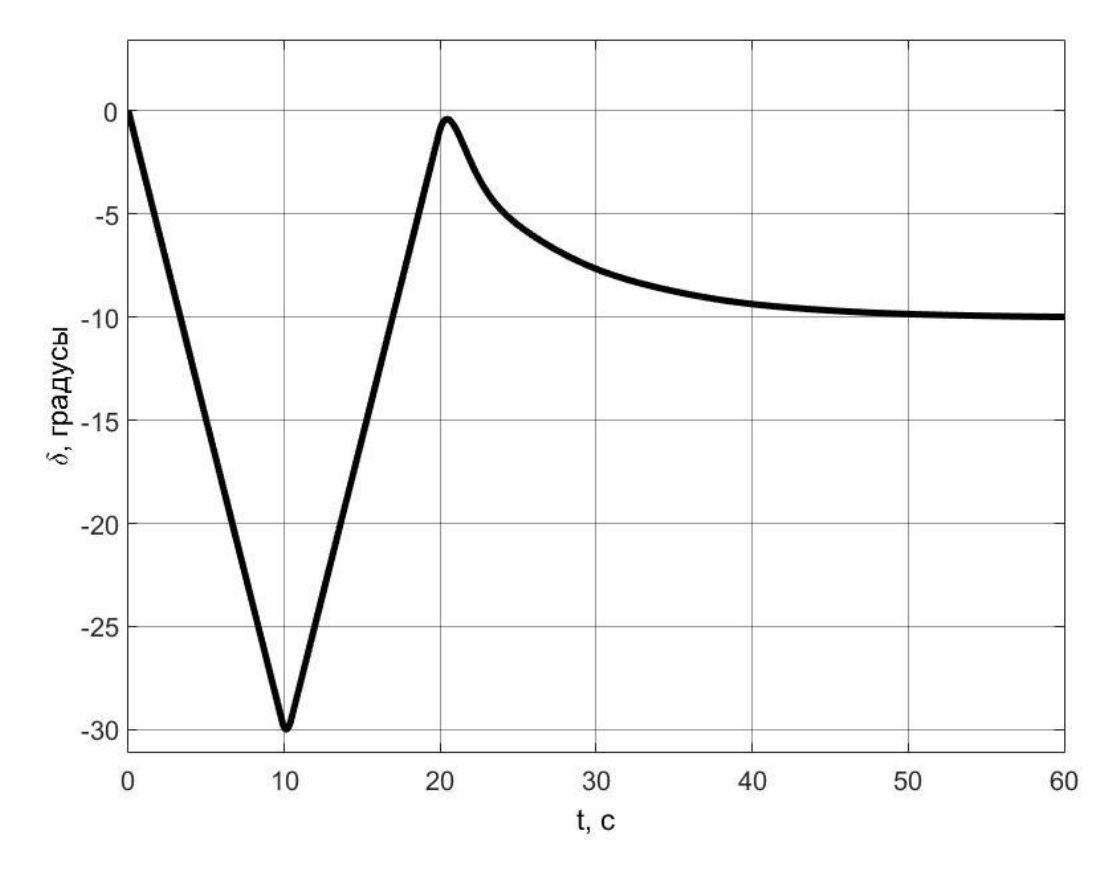

Рис. 8. Угол отклонения вертикального руля номинальной модели.

Теперь приведем пример имитационного моделирования с измененными физическими параметрами нелинейной математической модели (1.1) -(1.7). Значения этих физических параметров примем равными

$$
m = 468; L = 134; J_{xx} = 7639.3; J_{yy} = 310270; L_R = 61.65; k_{11} = 0.02; k_{33} = 0.616; k_{44} = 0.503; k_{55} = 0.527; k_{34} = 0.31; \mu(\theta_0) = 0.34; V = 10; h_0 = 1.11; z_k = 4.57; g = 9.81.
$$
\n(3.3)

Осуществляя линеаризацию нелинейной математической модели  $(1.1) - (1.7)$ с физическими параметрами (3.3), получим следующие значения коэффициентов линейной модели (1.10):

$$
a_{11} = -8.3763 \cdot 10^{-3} V
$$
;  $a_{12} = 1.6228V$ ;  $b_1 = -1.7038 \cdot 10^{-3} V^2$ ;  
\n $a_{21} = 3.4966 \cdot 10^{-4} V$ ;  $a_{22} = -6.1531 \cdot 10^{-2} V$ ;  $b_2 = -3.3122 \cdot 10^{-4} V^2$ ;  
\n $h_1 = 1.3255 \cdot 10^{-3}$ ;  $h_2 = 1.4141 \cdot 10^{-4}$ .

Заметим, что полученные коэффициенты лежат в заданных диапазонах (1.13). Отличие от номинального значения для каждого из коэффициентов составляет примерно 14%, за исключением коэффициента  $a_{12}$  – он отличается на 0.35%.

На рис. 9 представлен график переходного процесса относительно угла курса с течением времени. На рис. 10 показано соответствующее отклонение вертикального руля.

Сравнивая графики на рис. 7 и рис. 9, можно заметить, что угол курса на первом графике сходится к заданному командному сигналу  $\varphi^* = 10^{\circ}$  быстрее, чем на втором. Следовательно, можно сделать вывод, что в данном случае для номинальной модели время переходного процесса меньше, чем для возмущенной модели с физическими параметрами (3.3).

Таким образом, на основе приведенных примеров имитационного моделирования движения судна по курсу, можно считать, что построенная система управления функционирует корректно.

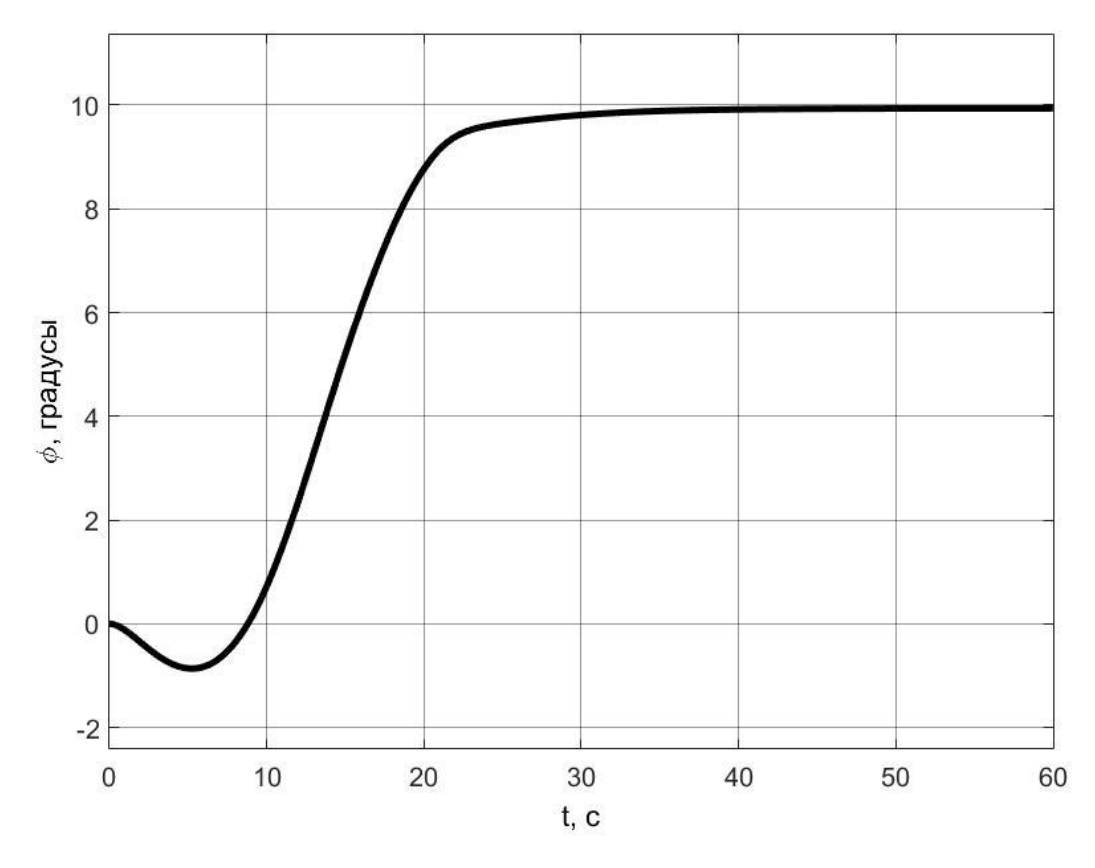

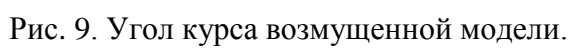

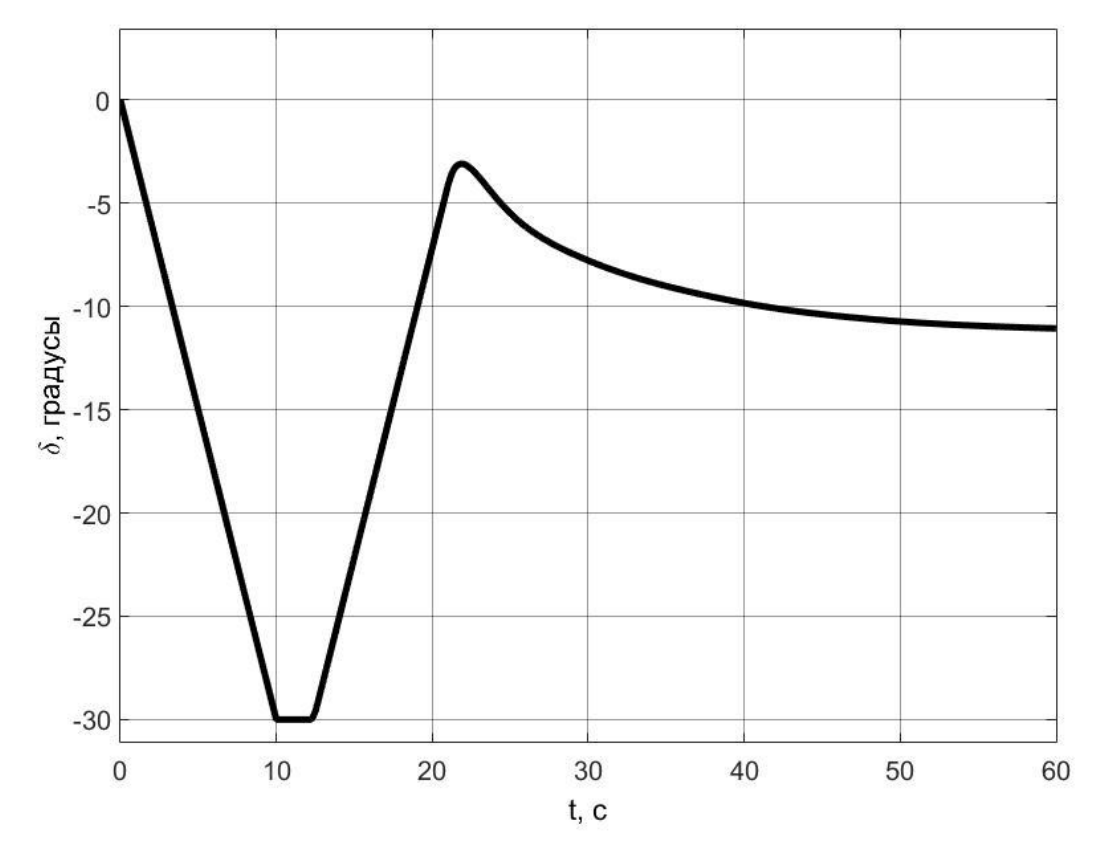

Рис. 10. Угол отклонения вертикального руля возмущенной модели.

## **Заключение**

В ходе проделанной работы были получены следующие основные результаты, которые выносятся на защиту:

- Выполнен синтез многоцелевого закона управления движением судна по курсу, обеспечивающего астатизм замкнутой системы при постоянном внешнем возмущении.
- Проведен анализ робастной устойчивости системы управления при условии, что коэффициенты математической модели варьируются в пределах  $\pm 30\%$  от номинальных значений.
- Найдены значения верхней и нижней границы перерегулирования и длительности переходного процесса при фиксированных элементах закона управления с многоцелевой структурой.
- Разработан комплекс программ для выполнения имитационного моделирования и анализа робастных свойств системы управления движением судна по курсу.

#### **Список литературы**

- 1. Веремей Е.И. Линейные системы с обратной связью. СПб.: Лань, 2013. 448 c.
- 2. Веремей Е.И., Корчанов В.М., Коровкин М.В., Погожев С.В. Компьютерное моделирование систем управления движением морских подвижных объектов. СПб.: НИИ Химии СПбГУ, 2002. 370 с.
- 3. Веремей Е.И., Сотникова М.В. Многоцелевая структура законов управления морскими подвижными объектами // XII Всероссийское совещание по проблемам управления. 2014. С. 3289–3300.
- 4. Зубов В.И. Лекции по теории управления. М.: Наука, 1975. 496 с.
- 5. Кузовков Н.Т. Модальное управление и наблюдающие устройства. М.: Машиностроение, 1976. 181 с.
- 6. Поляк Б.Т., Щербаков Л.С. Робастная устойчивость и управление. М.: Наука, 2002. 303 с.
- 7. Сотникова М.В. Синтез робастного цифрового регулятора для системы магнитной левитации // VII Международная научно-практическая конференция «Современные информационные технологии и ИТобразование». 2012. С. 1033–1040.
- 8. Харитонов В.Л. Асимптотическая устойчивость положения равновесия семейства систем дифференциальных уравнений // Дифференциальные уравнения. 1978. № 11. С. 2086 –2088.
- 9. Boyd S., Ghaoui E., Feron E., Balakrishnan V. Linear matrix inequalities in systems and control theory. Philadelphia: Society for Industrial and Applied Mathematics, 1994. 193 p.
- 10.Doyle J.C. Analysis of feedback systems with structured uncertainties // IEE Proc. Pt. D: Control theory and applications. 1982. Vol. 129. No. 6. P. 242– 250.
- 11.Doyle J., Francis B. Tannenbaum A. Feedback control theory. New York: Macmillan Publ. Co., 1992. 227 p.
- 12.Kwakernaak H., Sivan R. Linear Optimal Control Systems. Wiley, New York, 1972. 575 p.
- 13.MATLAB function "fmincon".

<https://www.mathworks.com/help/optim/ug/fmincon.html>

14.MATLAB function "lqr".

<http://www.mathworks.com/help/control/ref/lqr.html>

### **Приложение**

```
Листинг 1. Реализация асимптотического наблюдателя.
```
function dz = observer(signal)

```
global a11 n a12 n a21 n a22 n b1 n b2 n;
A = [a11 n a12 n 0; a21_n a22_n 0;
      0 1 0];
B = [b1 n b2 n 0]';
C = [0 0 1];dz = zeros(3, 1);z = zeros(3, 1);z(1) = signal(1);z(2) = signal(2);z(3) = signal(3);delta = signal(4);
y = signal(5);
global G;
dz = A * z + B * delta + G * (y - C * z);Листинг 2. Построение частотного коридора.
function F = FrequencyCorridor(w)
global a11 n a12 n a21 n a22 n b1 n b2 n;
a11 min = a11 n - abs(a11 n) *0.3;
a11 max = a11 n + abs(a11 n) *0.3;
a12 min = a12 n - abs(a12 n) *0.3;
a12 max = a12 n + abs(a12 n) *0.3;
a21 min = a21 n - abs(a21 n) *0.3;
a21 max = a21 n + abs (a21 n) *0.3;
a22 min = a22 n - abs(a22 n) *0.3;
a22 max = a22 n + abs(a22 n) *0.3;
b1 min = b1 n - abs(b1 n)*0.3;b1 max = b1 n + abs(b1 n) *0.3;b2 min = b2 n - abs(b2 n) *0.3;b2 max = b2 n + abs(b2 n) *0.3;
a min = [a11\text{ min}; a12\text{ min}; a21\text{ min}; a22\text{ min}; b1\text{ min}; b2\text{ min};a max = [a11 \text{ max}; a12 \text{ max}; a21 \text{ max}; a22 \text{ max}; b1 \text{ max}; b2 \text{ max};Fmin = [];
Fmax = [];
for i = 1: length (w)
```

```
H = (9(a) \text{sqrt}((a(3) * a(5) - a(1) * a(6)) ^2 +a(6) ^2*w(i)^2)/((a(1)+a(4))^2*w(i)^6 + (-(a(1)*a(4)-
a(2) * a(3) * w(i) * 2+w(i) * 4 * 2);Hmin = (d(a) H(a);Hmax = (d(a) -H(a))[amin, famin] = finincon(Hmin, a max, [], [], [], [], [], a min,
a max);
    [ams, famax] = fmincon(Hmax, a min, [], [], [], [], a min,
a max);
    Fmin = [Fmin famin];Fmax = [Fmax -fann];
end
F = [Fmin; Fmax];
```
Листинг 3. Реализация нелинейной математической модели.

```
function z=ripa 11356(u)
% где и - входные переменные:
\frac{1}{6} u(1) = Vx,
                u(2) = Vy, u(3) = Wx, u(4) = Wz,
\mu(5) = ksi.u(6) = dzeta,\text{ } u(7) = teta, u(8) = phi,
\mu(9) = delta, u(10) = Vzad;\mu u(11) = Fx,
                u(12) = Fy, u(13) = Mx, u(14) = Mz% Физические параметры (11356)
m=402.68; Jzz=266270; L=115; LR=52.75; Jxx=6573.5;
k11=0.02; k22=0.616; k66=0.527; k44=0.503; k24=0.31;
mu = 0.34; h0 = 1.22; zk = 3.3;
q=9.81;% General parameters
z=zeros(9,1);
% Входные переменные
Vx=u(1); Vy=u(2); wx = u(3); wz=u(4);
teta=u(7); phi=u(8);
dv = u(9);
Vzad = u(10) ;
Fx=u(11); Fy=u(12); Mx=u(13); Mz=u(14);
8 Общие переменные
V=sqrt(Vx^2+Vy^2);
VL=sqrt(V^2+L^2*wz^2);
W=WZ^{\star}L/VL;
beta=-atan (Vy/Vx);
nob=Vzad/3.039:
% Гидродинамические проекции
XH = 0.50294*V^2;YH=4.89*VL^2*beta+9.644*VL^2*W*sort(1-
```
 $W^2$ ) +23.7\*VL^2\*beta\*abs(beta);

```
MxH=-11.39*VL^2*beta-22.474*VL^2*W*sort(1-W^2)-
55.23*VL^2*beta*abs(beta);
MzH = - 322.61*V^2*beta-223.6*VL^2*W+69.1*VL^2*W*abs(beta)-
160.8*VL^2*W*abs(W);% От винта
Tv=9.74*nob^2-2.23*V*nob;
alpha=dv-(beta+LR*wz/V);
VLR=sqrt(V^2+LR^2*wz^2);
w=wz*L/VLR;
% От рулей
XR=0.462*alpha^2*VLR^2;YR=1.236*VLR^2*beta+0.567*VLR^2*w-1.236*VLR^2*dv;
MxR = -3.91*VLR^2*beta+1.79*VLR^2*w+3.91*VLR^2*dv;MzR = 156.93*VLR^2*beta - 29.9*VLR^2*w-156.93*VLR^2*dv;F1 = YH+YR+FV;F2 = -mu * Jxx * wx - m * g * h0 * teta - zk * m * V * wz + MxH + MxR + Mx;d = m*(1+k22)*Jxx*(1+k44) - (m*k24)^2;d1 = F1 * Jxx * (1+k44) - F2 * m * k24;d2 = F2*m*(1+k22) - F1*m*k24;z(1) = (1.8 \times TV - XH - XR + m \times (1 + k22) \times VV + wz + FX) / (m \times (1 + k11));
z(2) = d1/d;z(3) = d2/d;Z(4) = (MzH+MzR+Mz) / (Jzz*(1+k66));
z(5) = Vx * sin(\pi h i) + Vy * cos(teta) * sin(\pi h i);
z(6) = -Vx*sin(\pi h i) + Vy*cos(teta)*cos(\pi h i);Z(7) = WX;
Z(8) = WZ;z(9) = \betabeta;
```
Листинг 4. Сравнение границ робастной устойчивости (2.16) и частотного коридора (2.17).

```
global a11 n a12 n a21 n a22 n b1 n b2 n
w = 0.1:0.01:1;tf ship = tf([b2 n a21 n*b1 n-a11 n*b2 n], [1 - (all n+a22 n)](a11 n * a22 n - a12 n * a21 n) 0 0]);
qlobal K
k1 = K(1);
k2 = K(2);
k3 = K(3);
global G
h1 = G(1);
h2 = G(2);
```

```
h3 = G(3);
```

```
tf cont = tf([-KDelta, -h1*k1-h2*k2-h3*k3+KDelta*a11 n+KDelta*a22 n, -h2*k3+a11 n*h2*k2-
a12 n*h2*k1+a11 n*h3*k3-a21 n*h1*k2+a22 n*h1*k1+a22 n*h3*k3-
KDelta*a11 n*a22 n+KDelta*a12 n*a21 n, a11 n*h2*k3-a21 n*h1*k3-
a11 n*a22 n*h3*k3+a12 n*a21 n*h3*k3, 0], [-1, Kdel-
ta+a11 n+a22 n-h3, -h2-Kdelta*a11 n-Kdelta*a22 n+Kdelta*h3-
all n*a22 n+a12 n*a21 n+a11 n*h3+a22 n*h3+b1 n*k1+b2 n*k2, -
KDelta*b2 n+Kdelta*h2+a11 n*h2-a21 n*h1+b2 n*k3-
a11 n*b2 n*k2+a12 n*b2 n*k1+a21 n*b1 n*k2-
a22-n*b1-n*k1+b1-n*h3*k1+b2 n*h3*k2+Kdelta*11 n*a22 n-Kdelta*a12 n*a21 n-Kdelta*a11 n*h3-Kdelta*a22 n*h3-
all n*a22 n*h3+a12 n*a21 n*h3, KDelta*a11 n*b2 n-
KDelta*a21 n*b1 n-Kdelta*a11 n*h2+Kdelta*a21 n*h1-
all n*b2 n*k3+a21 n*b1 n*k3+b1 n*h2*k1-
b2 n*h1*k1+Kdelta*a11 n*a22 n*h3-Kdelta*a12 n*a21 n*h3-
a11 n*b2 n*h3*k2+a12 n*b2 n*h3*k1+a21 n*b1 n*h3*k2-
a22 n * b1 n * h3 * k1);
% dyhklima T(s)Ts = tf cont*inv(1+tf ship*(tf cont))*tf ship;
Tw = abs(squeeze(freqresp(Ts, w)));
% частотный коридор
F = FrequencyCorridor(w);Fmin = F(1, :);Fmax = F(2, :);Md = 1/Ts:
Awd = abs (squeeze (freqresp (Wd, w));
AchN = abs (squeeze (freqresp (tf ship, w));
AwUp = (1 + Awd) .*AchN;AWLo = (1 - Awd) \cdot AchN:
fiqure (25)
grid on; hold on;
%Красные линии - верхняя и нижняя границы частотного коридора
%Черные линии - верхняя и нижняя границы робастной устойчивости
plot (w, Fmin, 'r', 'LineWidth', 2);
plot (w, Fmax, 'r', 'LineWidth', 2);
plot (w, AwUp, 'k', 'LineWidth', 2);
plot (w, AwLo, 'k', 'LineWidth', 2);
legend ('Нижняя границы АЧХ объекта', 'Верхняя граница АЧХ
объекта', 'Верхняя граница робастной устойчивости', 'Нижняя гра-
ница робастной устойчивости');
```
Листинг 5. Реализация многоцелевого закона управления.

```
function u = Multi purposeCotrolLaw(signal)
global K KDelta Kdelta
phi = signal(1);
z V = signal(2);
z w = signal(3);
z phi = signal(4);
phiz = signal(6);
delta = signal (5);
Knu = [K(1), K(2), 0];x0 = [0; 0; phiz];
u = K(1)*z V + K(2)*z w + K(3)*(z phi - phiz) + Kdelta*delta +
KDelta*(phi - z phi) + Knu*x0;
```
Листинг 6. Значения параметров замкнутой системы.

```
clear all; clc;
% Initial conditions
global phi0;
phi0=0.0;
% Initial parameters
global phiz Vzd;
Vzd=10.0; phiz=10*pi/180;
% External disturbances
Fyconst=-42; Mxconst=0; Mzconst=115*Fyconst/2; 
% Constrains
global dlvc uogv;
divc=35*pi/180;uogv=3*pi/180;%Линеаризация для физических параметров 
global a11 n a12 n a21 n a22 n b1 n b2 n h1 n h2 n;
a11 n = -0.0097347*Vzd;a12 n = 1.6284575*Vzd;b1 n = -0.0019801*Vzd^2;a21 n = 0.00040748*Vzd;a22 n = -0.0716991161*Vzd;b2 n = -0.00038596*Vzd^2;h1 n = 0.00154046728;
h2 n = (0.00000245945)*115/2;%LQR
```
 $A = [a11 n a12 n 0;$ 

```
a21 n a22 n 0;
     0 1 0];B = [b1 n b2 n 0]'A1 = [A B;0 0 0 01;B1 = [0 0 0 1]'Q = [0.0001 \ 0 \ 0 \ 0;0 110 0 0;0 \t0 \t3 \t0;0 0 0 0 ;
d = 0.085;R = d;
global KO K Kdelta;
KO = -lqr(Al, Bl, Q, R);K = [KO(1) KO(2) KO(3)];
Kdelta = KO(4);
%Асимптотический наблюдатель
global q G;
q = 2;G = [(all n^3 + 3*all n^2*g + 3*all n*g^2 + 2*al2 n*a21 n*all n
+ g^3 + 3*a12 n*a21 n*g + a12 n*a21 n*a22 n)/a21 n;
     all n^2 + all n*a22 n + 3*all n*g + a22 n^2 + 3*a22 n*g +
3*q^2 + a12 n* a21 n;all n + a22 n + 3*q;
global KDelta
k1 = K(1):
k2 = K(2):
k3 = K(3);
KDelta = (a21 n^2*k3*b1 n - a11 n^3*k1*b2 n - q^3*k1*b2 n +Kdelta*a21 n * q^3 - a11 n * a21 n * k3 * b2 n + a11 n^2 * a21 n * k1 * b1 n +a11 n*a21 n^2*k2*bl n + a12 n*a21 n^2*kl*bl n -
a11 n^2*a21 n*k2*b2 n + a21 n^2*a22 n*k2*b1 n -
3*a11 n*q^2*k1*b2 n - 3*a11 n^2*q*k1*b2 n + 3*a21 n*q^2*k1*b1 n
+ 3*a21 n^2*g*k2*b1 n - a11 n*a12 n*a21 n*k1*b2 n -
a11 n*a21 n*a22 n*k2*b2 n + 3*a11 n*a21 n*q*k1*b1 n -
3*all n*a21 n*q*k2*b2 n)/(a21 n*(a21 n*b1 n - a11 n*b2 n));
```
#### Листинг 7. Построение интервалов робастного качества.

```
n = 1; \frac{8}{3}количество шагов
w = 0.1:0.01:1;%Минимальные и максимальные значения коэффициентов
all min = all n - abs (all n) *0.3;
all max = all n + abs (all n) * 0.3;
deltal = \left( \text{all max} - \text{all min} \right) / n;
a12 min = a12 n - abs (a12 n) *0.3;
a12 max = a12 n + abs (a12 n) *0.3;
```

```
delta2 = (a12 \text{ max} - a12 \text{ min})/n;a21 min = a21 n - abs(a21 n) *0.3;
a21 max = a21 n + abs(a21 n) *0.3;
delta3 = (a21 max - a21 min)/n;
a22 min = a22 n - abs(a22 n) *0.3;
a22 max = a22 n + abs(a22 n) *0.3;delta4 = (a22 \text{ max} - a22 \text{ min})/n;b1 min = b1 n - abs(b1 n) *0.3;b1 max = b1 n + abs(b1 n) *0.3;delta5 = (b1 \text{ max} - b1 \text{ min})/n;
b2_min = b2_n - abs(b2_n) *0.3;
b2 max = b2 n + abs(b2 n) *0.3;
delta6 = (b2 \text{ max} - b2 \text{ min})/n;
Tp a = [];
Jp a = [];
for all = all min:delta1:allmaxfor al2 = al2 min:delta2:all2maxfor a21 = a21 min:delta3:a21 max
             for a22 = a22 min:delta4:a22 max
                 for b1 = b1 min:delta5:b1 max
                      for b2 = b2 min:delta6:b2 max
                          sim('linear model');
                          figure(30)
                          grid on; hold on;
                           plot(Phi(:, 1), Phi(:, 2), 'k', 
'LineWidth', 1);
                          Sinf = stepinfo(Phi(:, 2), Phi(:, 1),
10);
                           Tp = Sinf.SettlingTime;
                          Jp = Sinf.Overshoot;
                          Tp a = [Tp a; Tp];Jpa = [Jp a; Jp]; end
                  end
              end
         end
     end
end
Tp_max = max(Tp_a)
Jp max = max(Jp a)Tp min = min(Tp a)Jp min = min(Jp a)
```